# Package 'rxode2ll'

March 18, 2023

Version 2.0.11

Title Log-Likelihood Functions for 'rxode2'

Maintainer Matthew L. Fidler <matthew.fidler@gmail.com>

**Depends**  $R (= 4.0.0)$ 

**Suggests** covr, test that  $(>= 3.0.0)$ 

**Imports** Rcpp  $(>= 1.0.8)$ , checkmate, RcppParallel

Description Provides the log-likelihoods with gradients from 'stan' (Carpenter et al (2015), [<arXiv:1509.07164>](https://arxiv.org/abs/1509.07164)) needed for generalized log-likelihood estimation in 'nlmixr2' (Fidler et al (2019) [<doi:10.1002/psp4.12445>](https://doi.org/10.1002/psp4.12445)). This is split of to reduce computational burden of recompiling 'rxode2' (Wang, Hallow and James (2016) [<doi:10.1002/psp4.12052>](https://doi.org/10.1002/psp4.12052)) which runs the 'nlmixr2' models during estimation.

BugReports <https://github.com/nlmixr2/rxode2ll/issues/>

NeedsCompilation yes

License GPL  $(>= 3)$ 

URL <https://nlmixr2.github.io/rxode2ll/>,

<https://github.com/nlmixr2/rxode2ll/>

RoxygenNote 7.2.3

**Biarch** true

LinkingTo Rcpp ( $>= 1.0.8$ ), RcppEigen ( $>= 0.3.3.9.2$ ), StanHeaders ( $>=$ 2.21.0.7), BH (>= 1.78.0.0), RcppParallel

Encoding UTF-8

Language en-US

Config/testthat/edition 3

Author Matthew L. Fidler [aut, cre] (<<https://orcid.org/0000-0001-8538-6691>>)

Repository CRAN

Date/Publication 2023-03-17 23:40:02 UTC

# <span id="page-1-0"></span>R topics documented:

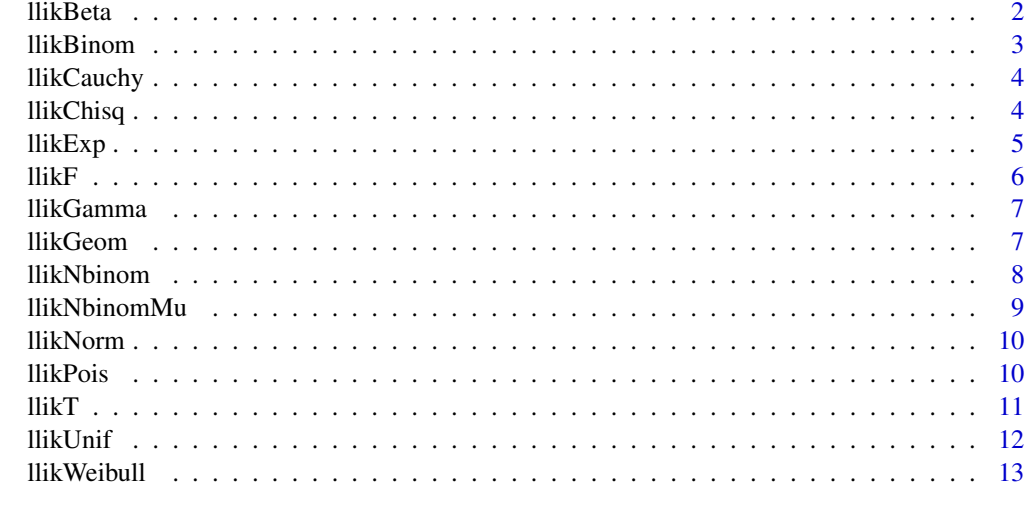

#### **Index** 2008 **[14](#page-13-0)**

llikBeta *Calculate the log likelihood of the binomial function (and its derivatives)*

# Description

Calculate the log likelihood of the binomial function (and its derivatives)

# Usage

llikBeta(x, shape1, shape2, full = FALSE)

# Arguments

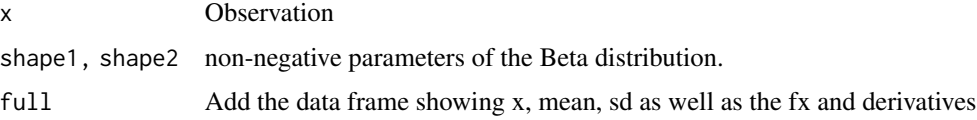

#### Value

data frame with fx for the log pdf value of with dShape1 and dShape2 that has the derivatives with respect to the parameters at the observation time-point

# Author(s)

#### <span id="page-2-0"></span>llikBinom 3

# Examples

 $x \leq -$  seq(1e-4, 1 - 1e-4, length.out = 21) llikBeta(x, 0.5, 0.5) llikBeta(x, 1, 3, TRUE)

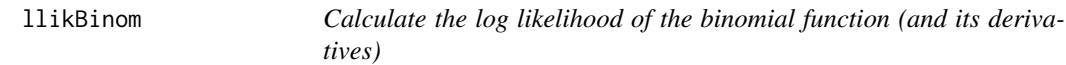

# Description

Calculate the log likelihood of the binomial function (and its derivatives)

# Usage

llikBinom(x, size, prob, full = FALSE)

# Arguments

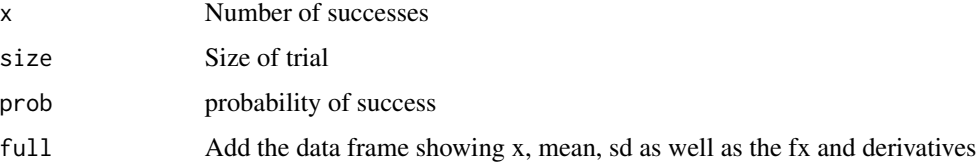

# Value

data frame with fx for the pdf value of with dProb that has the derivatives with respect to the parameters at the observation time-point

#### Author(s)

Matthew L. Fidler

# Examples

llikBinom(46:54, 100, 0.5)

llikBinom(46:54, 100, 0.5, TRUE)

<span id="page-3-0"></span>

log likelihood of Cauchy distribution and it's derivatives (from stan)

# Usage

llikCauchy(x, location =  $0$ , scale = 1, full = FALSE)

# Arguments

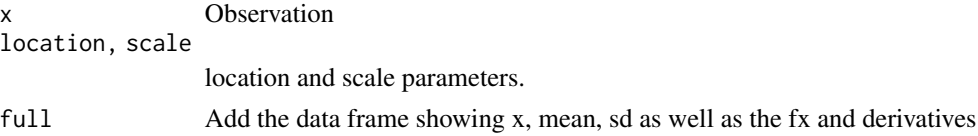

#### Value

data frame with fx for the log pdf value of with dLocation and dScale that has the derivatives with respect to the parameters at the observation time-point

#### Author(s)

Matthew L. Fidler

# Examples

 $x \leftarrow \text{seq}(-3, 3, \text{length.out} = 21)$ llikCauchy(x, 0, 1) llikCauchy(x, 3, 1, full=TRUE)

llikChisq *log likelihood and derivatives for chi-squared distribution*

# Description

log likelihood and derivatives for chi-squared distribution

#### Usage

 $llikChisq(x, df, full = FALSE)$ 

#### <span id="page-4-0"></span>llikExp 5

#### Arguments

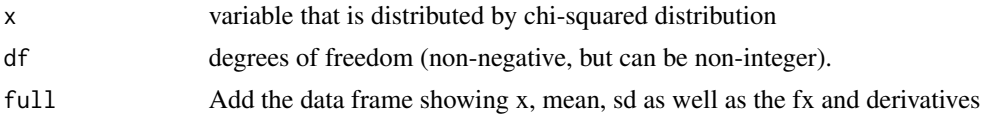

# Value

data frame with fx for the log pdf value of with dDf that has the derivatives with respect to the df parameter the observation time-point

#### Author(s)

Matthew L. Fidler

# Examples

llikChisq(1, df = 1:3, full=TRUE)

 $llikChisq(1, df = 6:9)$ 

# Description

log likelihood and derivatives for exponential distribution

# Usage

llikExp(x, rate, full = FALSE)

#### Arguments

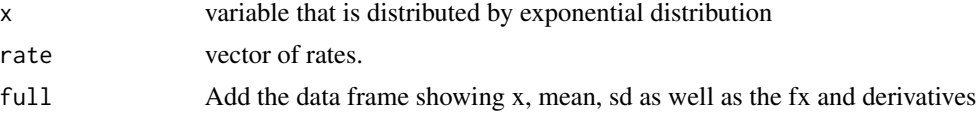

#### Value

data frame with fx for the log pdf value of with dRate that has the derivatives with respect to the rate parameter the observation time-point

#### Author(s)

# <span id="page-5-0"></span>Examples

llikExp(1, 1:3) llikExp(1, 1:3, full=TRUE)

llikF *log likelihood and derivatives for F distribution*

# Description

log likelihood and derivatives for F distribution

# Usage

llikF(x, df1, df2, full = FALSE)

# Arguments

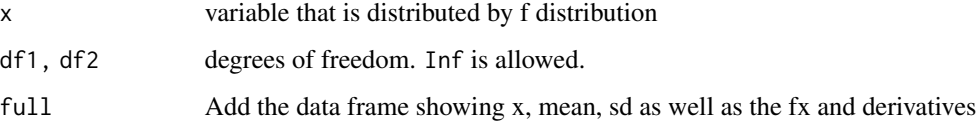

# Value

data frame with fx for the log pdf value of with dDf1 and dDf2 that has the derivatives with respect to the df1/df2 parameters at the observation time-point

# Author(s)

Matthew L. Fidler

# Examples

 $x \le -$  seq(0.001, 5, length.out = 100) llikF(x^2, 1, 5)

<span id="page-6-0"></span>

log likelihood and derivatives for Gamma distribution

#### Usage

llikGamma(x, shape, rate, full = FALSE)

#### Arguments

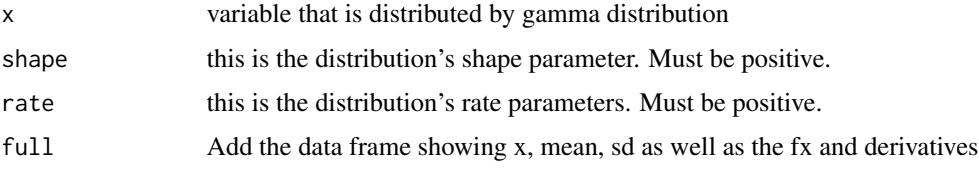

# Value

data frame with fx for the log pdf value of with dProb that has the derivatives with respect to the prob parameters at the observation time-point

# Author(s)

Matthew L. Fidler

#### Examples

llikGamma(1, 1, 10)

llikGeom *log likelihood and derivatives for Geom distribution*

# Description

log likelihood and derivatives for Geom distribution

#### Usage

 $llikGeom(x, prob, full = FALSE)$ 

#### <span id="page-7-0"></span>Arguments

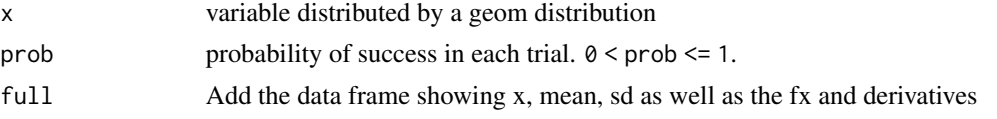

# Value

data frame with fx for the log pdf value of with dProb that has the derivatives with respect to the prob parameters at the observation time-point

#### Author(s)

Matthew L. Fidler

# Examples

llikGeom(1:10, 0.2)

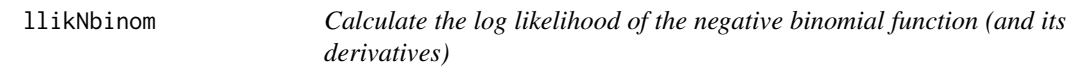

# Description

Calculate the log likelihood of the negative binomial function (and its derivatives)

#### Usage

llikNbinom(x, size, prob, full = FALSE)

#### Arguments

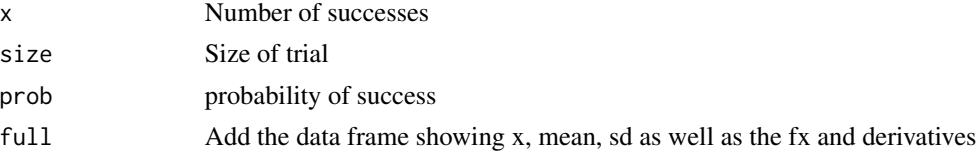

# Value

data frame with fx for the pdf value of with dProb that has the derivatives with respect to the parameters at the observation time-point

# Author(s)

# <span id="page-8-0"></span>llikNbinomMu 9

# Examples

llikNbinom(46:54, 100, 0.5) llikNbinom(46:54, 100, 0.5, TRUE)

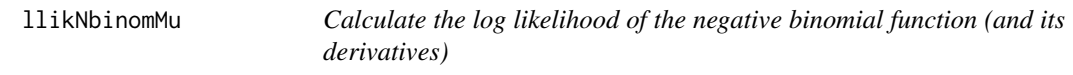

# Description

Calculate the log likelihood of the negative binomial function (and its derivatives)

#### Usage

llikNbinomMu(x, size, mu, full = FALSE)

#### Arguments

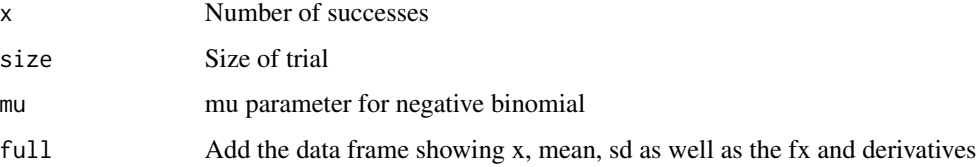

#### Value

data frame with fx for the pdf value of with dProb that has the derivatives with respect to the parameters at the observation time-point

#### Author(s)

Matthew L. Fidler

# Examples

llikNbinomMu(46:54, 100, 40)

llikNbinomMu(46:54, 100, 40, TRUE)

<span id="page-9-0"></span>

Log likelihood for normal distribution

# Usage

llikNorm $(x, \text{mean} = 0, \text{ sd} = 1, \text{ full} = \text{FALSE})$ 

# Arguments

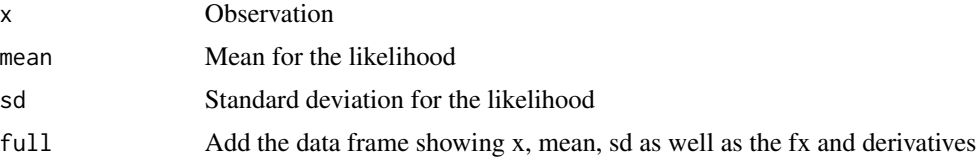

# Value

data frame with fx for the pdf value of with dMean and dSd that has the derivatives with respect to the parameters at the observation time-point

# Author(s)

Matthew L. Fidler

# Examples

llikNorm(0)

llikNorm(seq(-2,2,length.out=10), full=TRUE)

llikPois *log-likelihood for the Poisson distribution*

# Description

log-likelihood for the Poisson distribution

#### Usage

llikPois(x, lambda, full = FALSE)

#### <span id="page-10-0"></span> $ll$ i $K$ T $\qquad$  11

#### Arguments

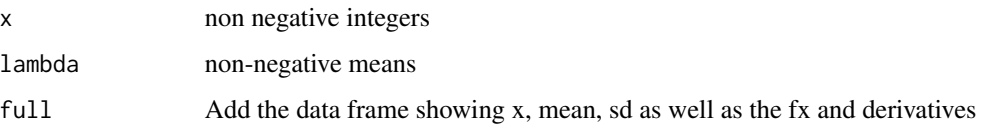

# Value

data frame with fx for the pdf value of with dLambda that has the derivatives with respect to the parameters at the observation time-point

#### Author(s)

Matthew L. Fidler

llikT *Log likelihood of T and it's derivatives (from stan)*

#### Description

Log likelihood of T and it's derivatives (from stan)

#### Usage

 $llikT(x, df, mean = 0, sd = 1, full = FALSE)$ 

#### Arguments

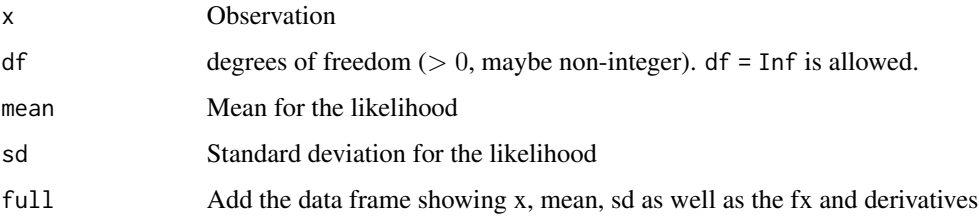

# Value

data frame with fx for the log pdf value of with dDf dMean and dSd that has the derivatives with respect to the parameters at the observation time-point

#### Author(s)

# <span id="page-11-0"></span>Examples

 $x \leftarrow \text{seq}(-3, 3, \text{length.out} = 21)$ llikT(x, 7, 0, 1) llikT(x, 15, 0, 1, full=TRUE)

#### llikUnif *log likelihood and derivatives for Unif distribution*

# Description

log likelihood and derivatives for Unif distribution

# Usage

llikUnif(x, alpha, beta, full = FALSE)

# Arguments

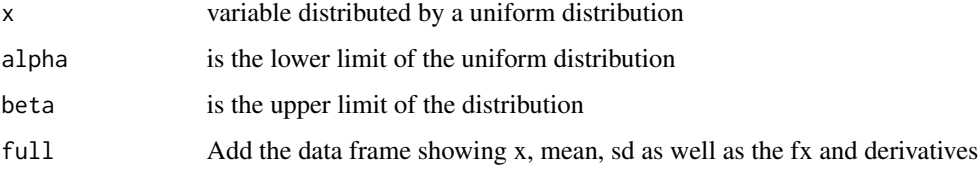

#### Value

data frame with fx for the log pdf value of with dProb that has the derivatives with respect to the prob parameters at the observation time-point

#### Author(s)

Matthew L. Fidler

# Examples

llikUnif(1, -2, 2)

<span id="page-12-0"></span>

log likelihood and derivatives for Weibull distribution

# Usage

```
llikWeibull(x, shape, scale, full = FALSE)
```
# Arguments

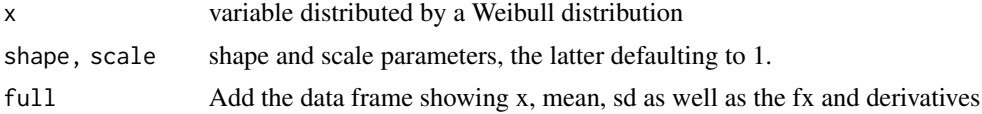

#### Value

data frame with fx for the log pdf value of with dProb that has the derivatives with respect to the prob parameters at the observation time-point

#### Author(s)

Matthew L. Fidler

# Examples

llikWeibull(1, 1, 10)

# <span id="page-13-0"></span>Index

llikBeta, [2](#page-1-0) llikBinom, [3](#page-2-0) llikCauchy, [4](#page-3-0) llikChisq, [4](#page-3-0) llikExp, [5](#page-4-0) llik $F, 6$  $F, 6$ llikGamma, [7](#page-6-0) llikGeom, [7](#page-6-0) llikNbinom, [8](#page-7-0) llikNbinomMu, [9](#page-8-0) llikNorm, [10](#page-9-0) llikPois, [10](#page-9-0) llikT, [11](#page-10-0) llikUnif, [12](#page-11-0) llikWeibull, [13](#page-12-0)